gcc-2.95.2-msvcrt.exe

ftp://ftp.xraylith.wisc.edu/pub/khan/gnu-win32/mingw32/gcc-2.95.2/gcc-2.95.2-msvcrt.exe

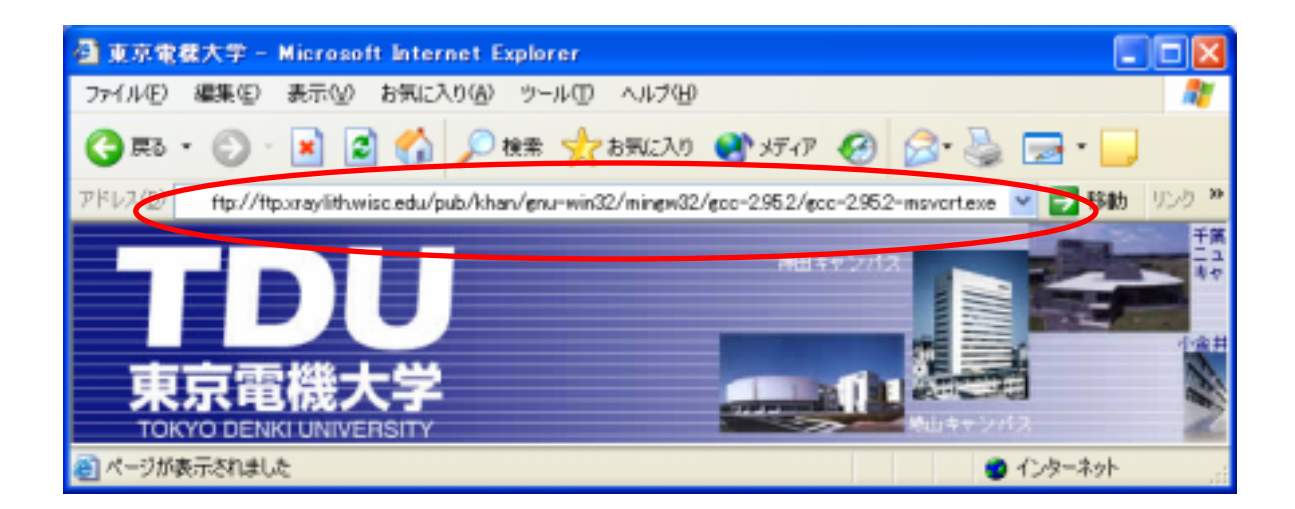

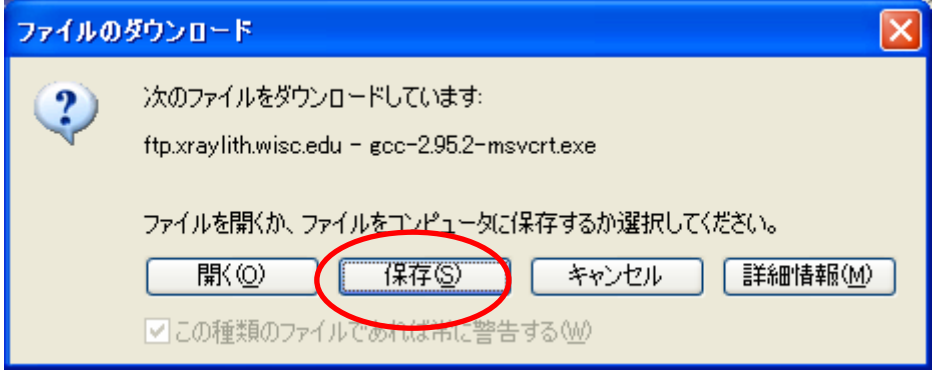

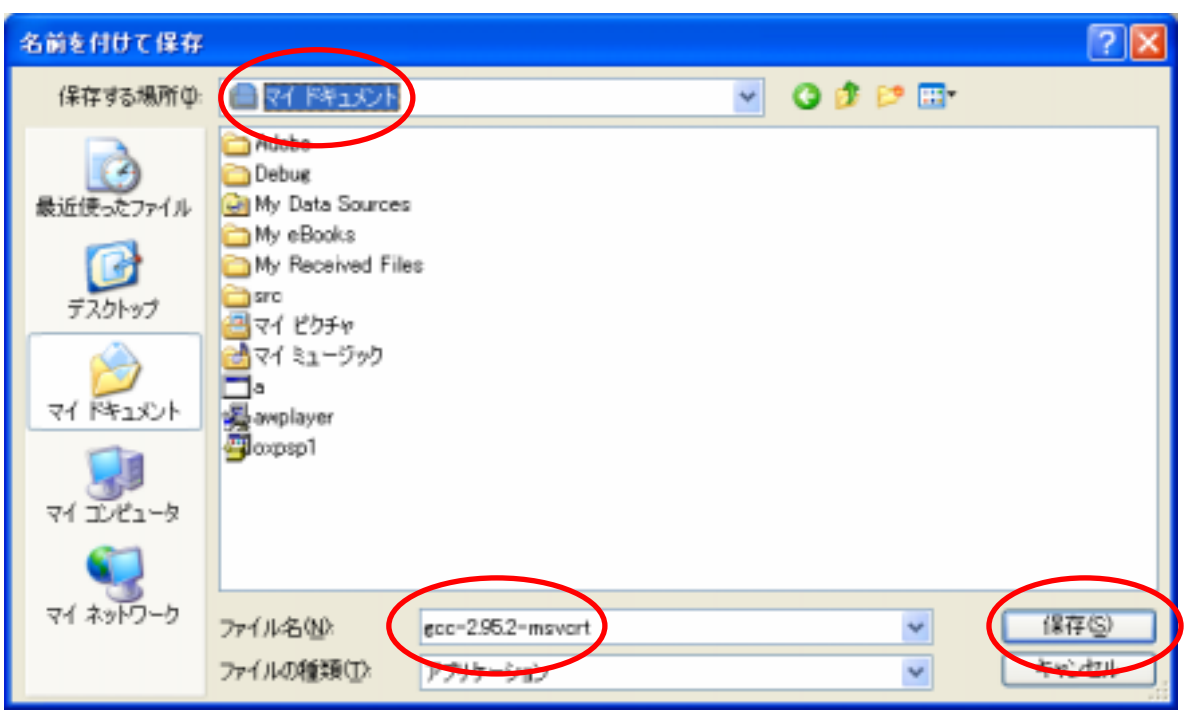

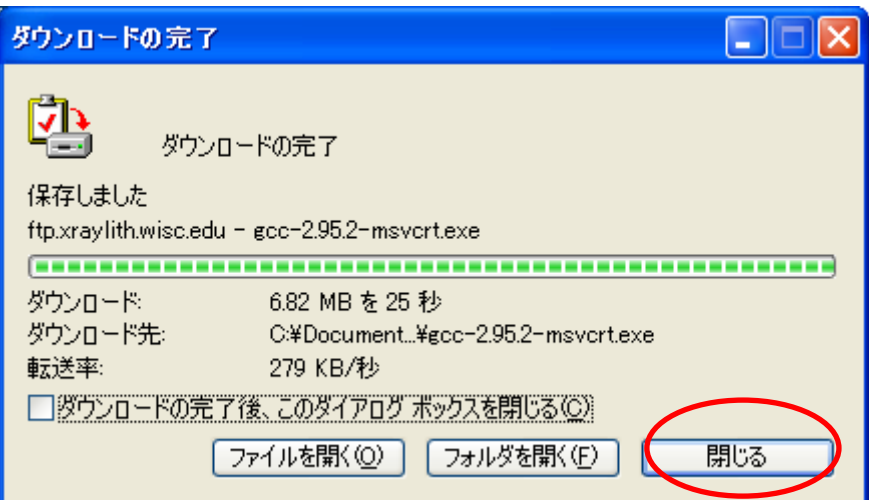

## gcc-2.95.2-msvcrt

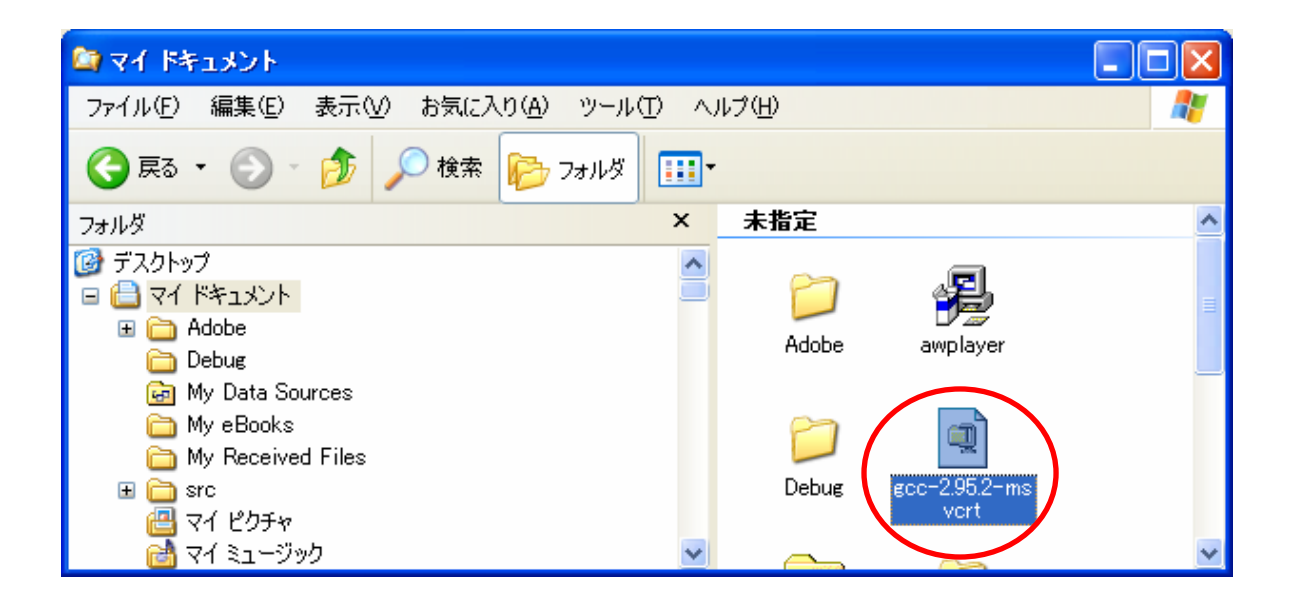

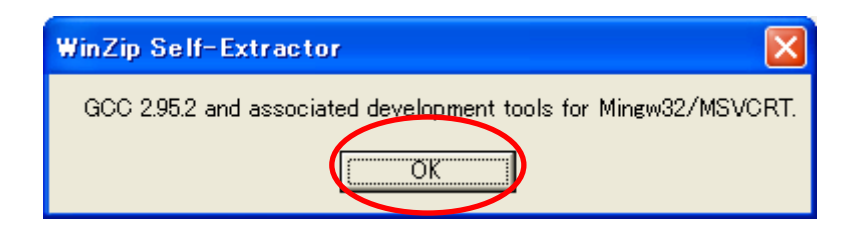

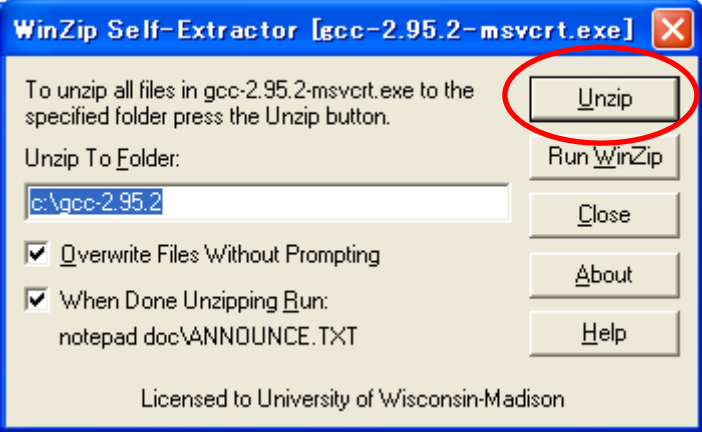

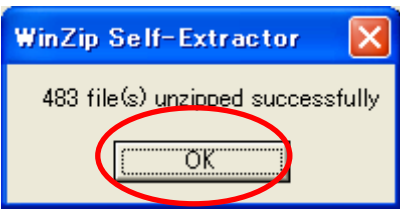

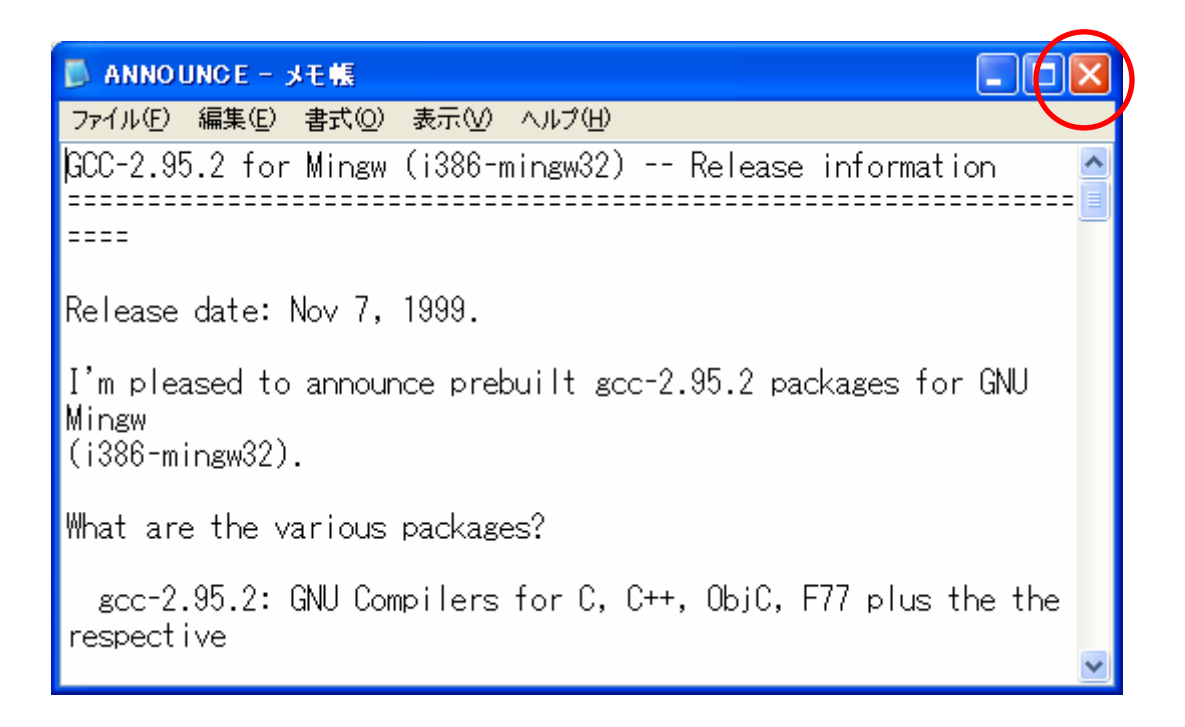

## gds2k1127.lzh

http://popup.tok2.com/home/choro/gds2k/gds2k.htm

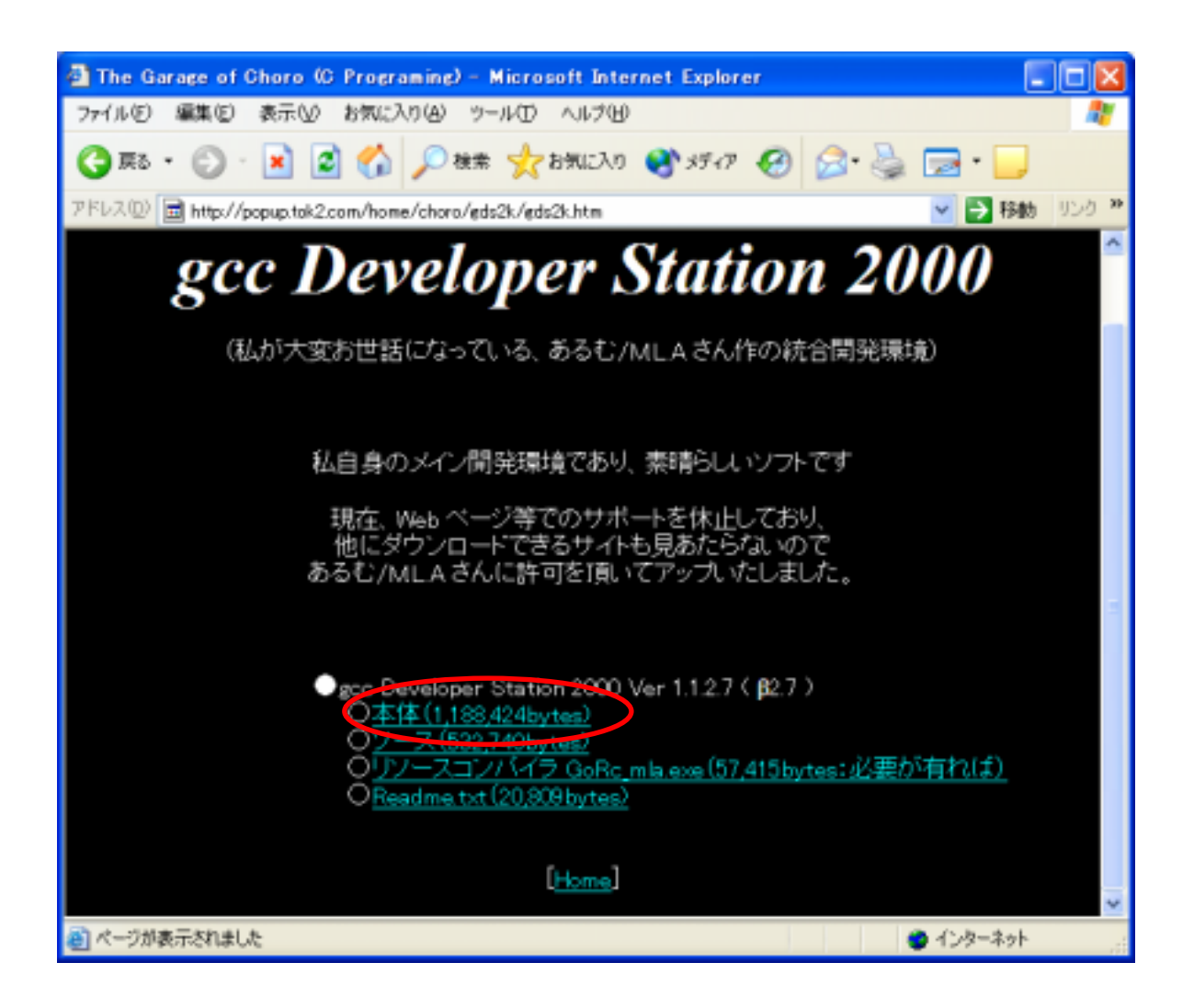

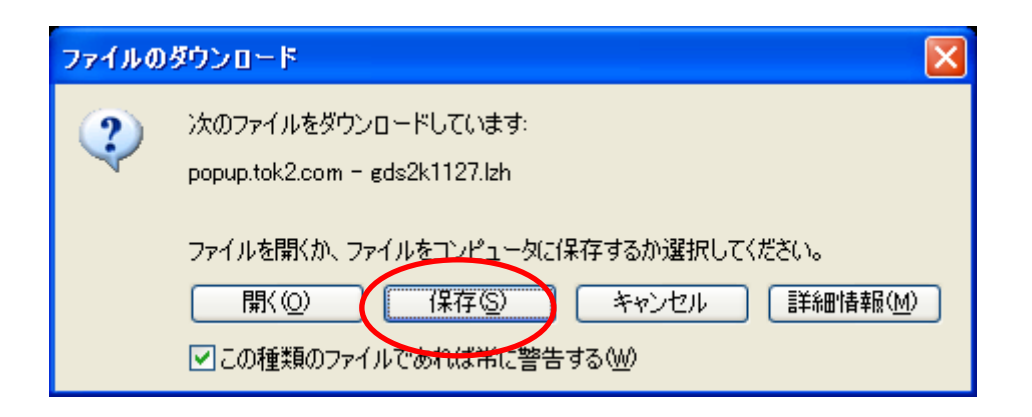

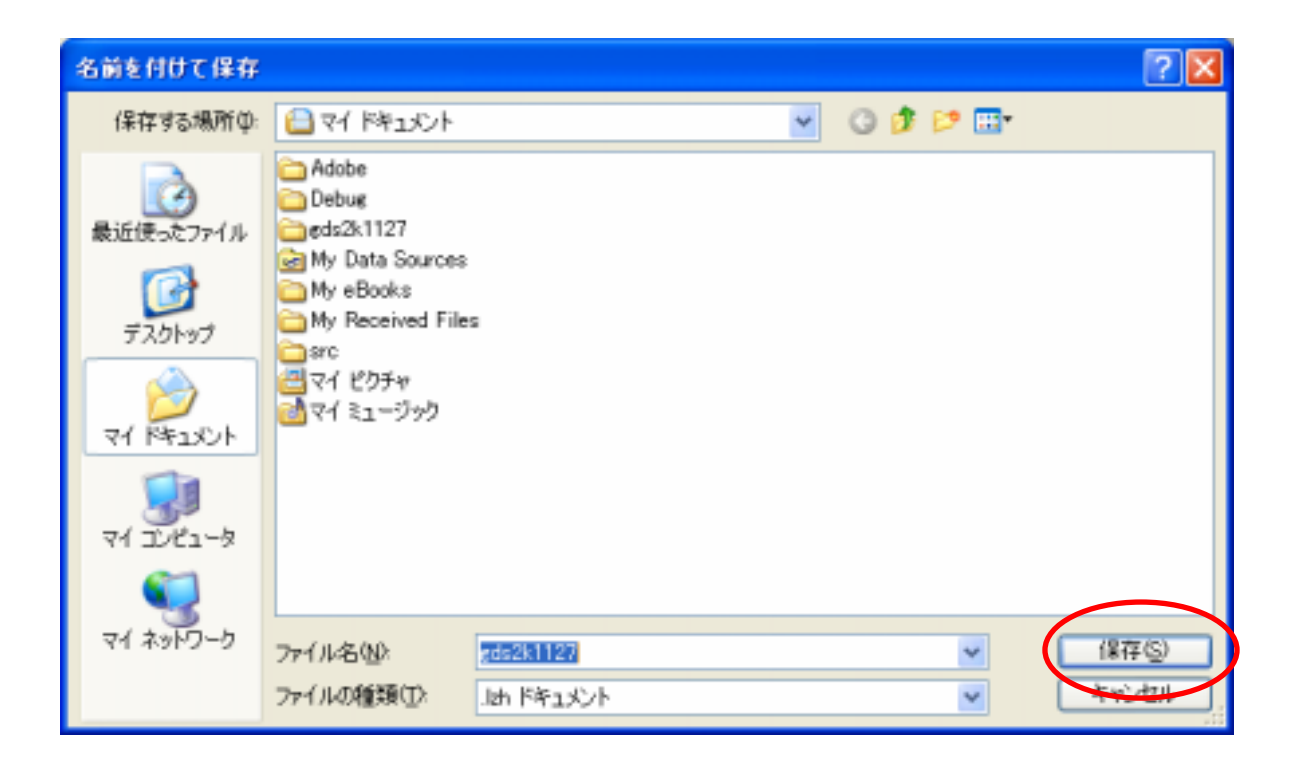

gds2k1127.lzh

gds2k1127.lzh

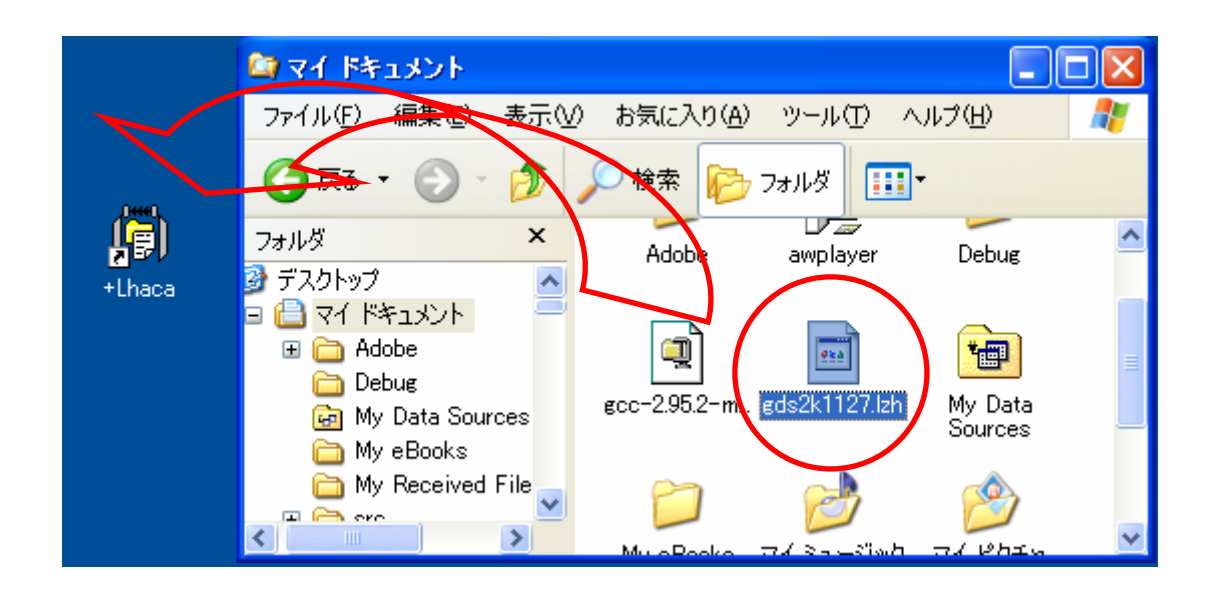

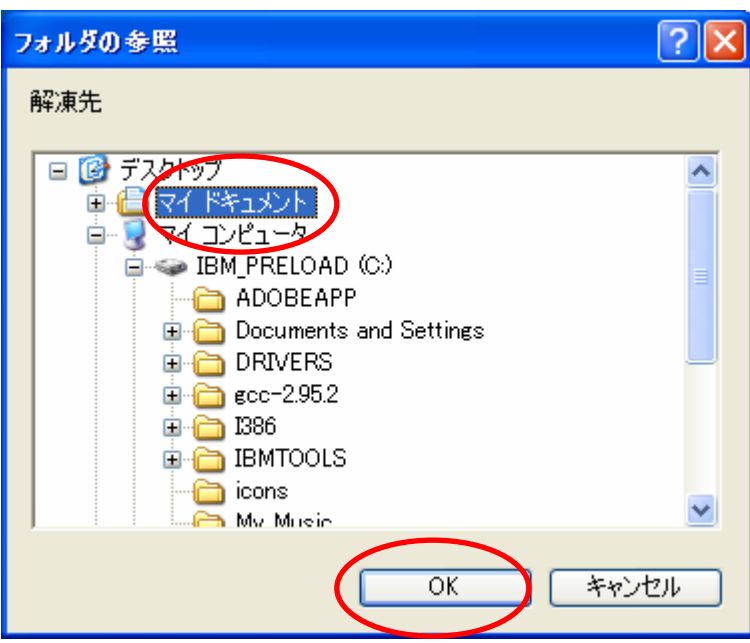

http://www1.sphere.ne.jp/app/Lhaca/

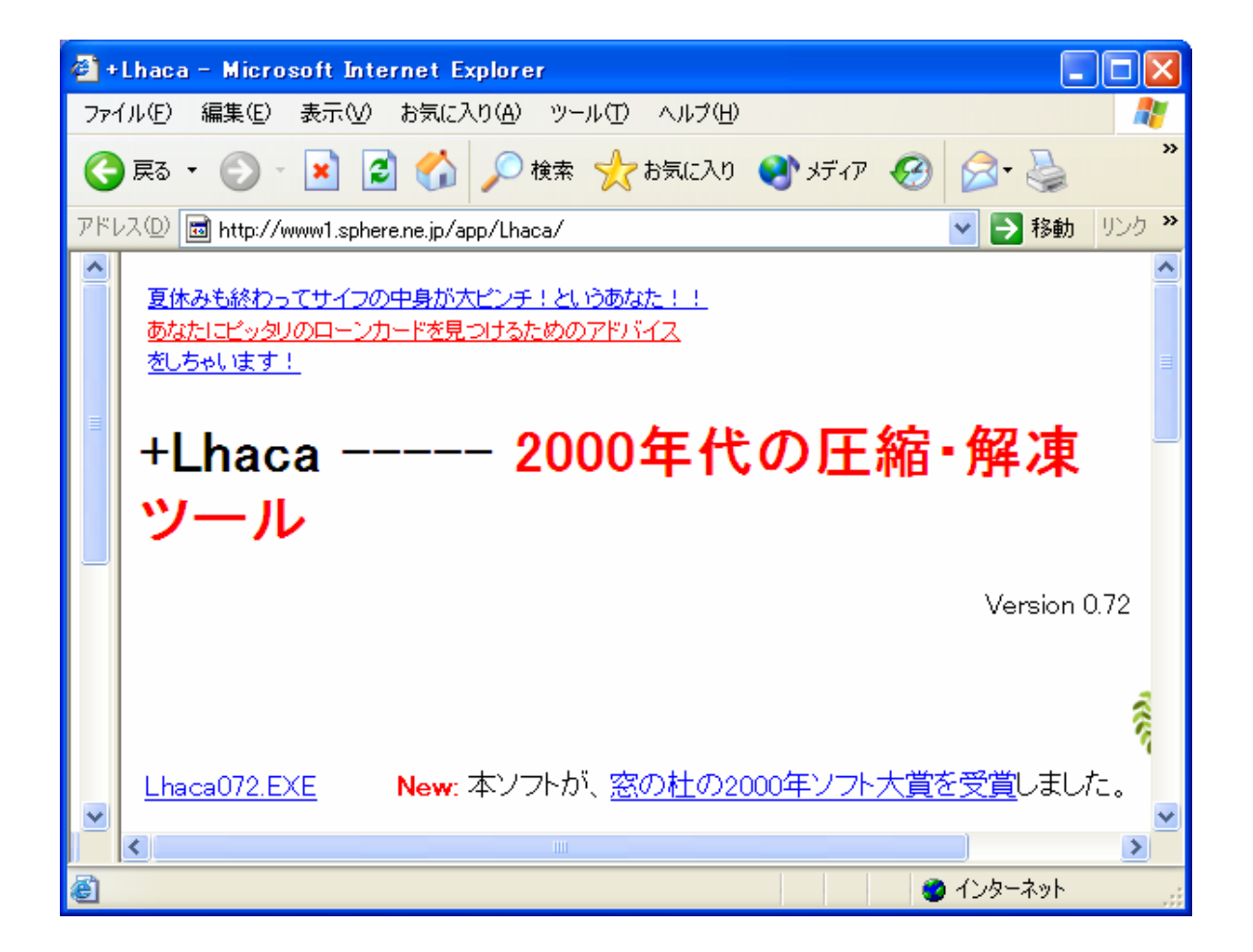

 $gds2k1127.lzh$   $gds2k1127$   $gds2k$ 

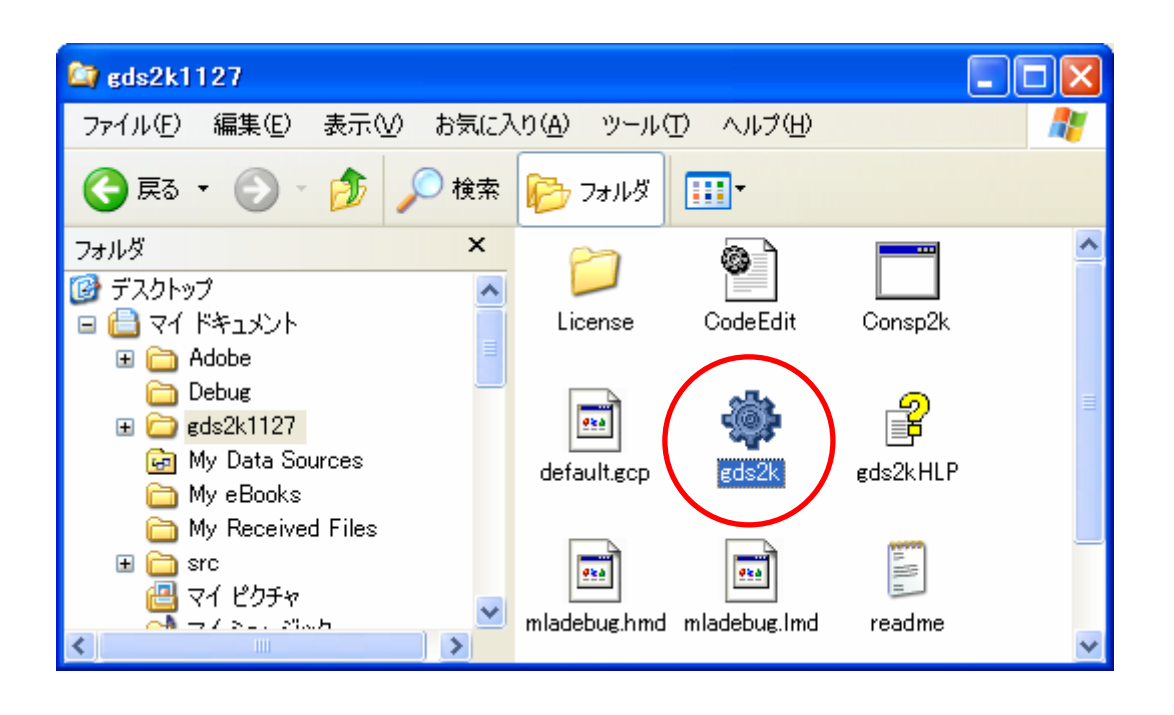

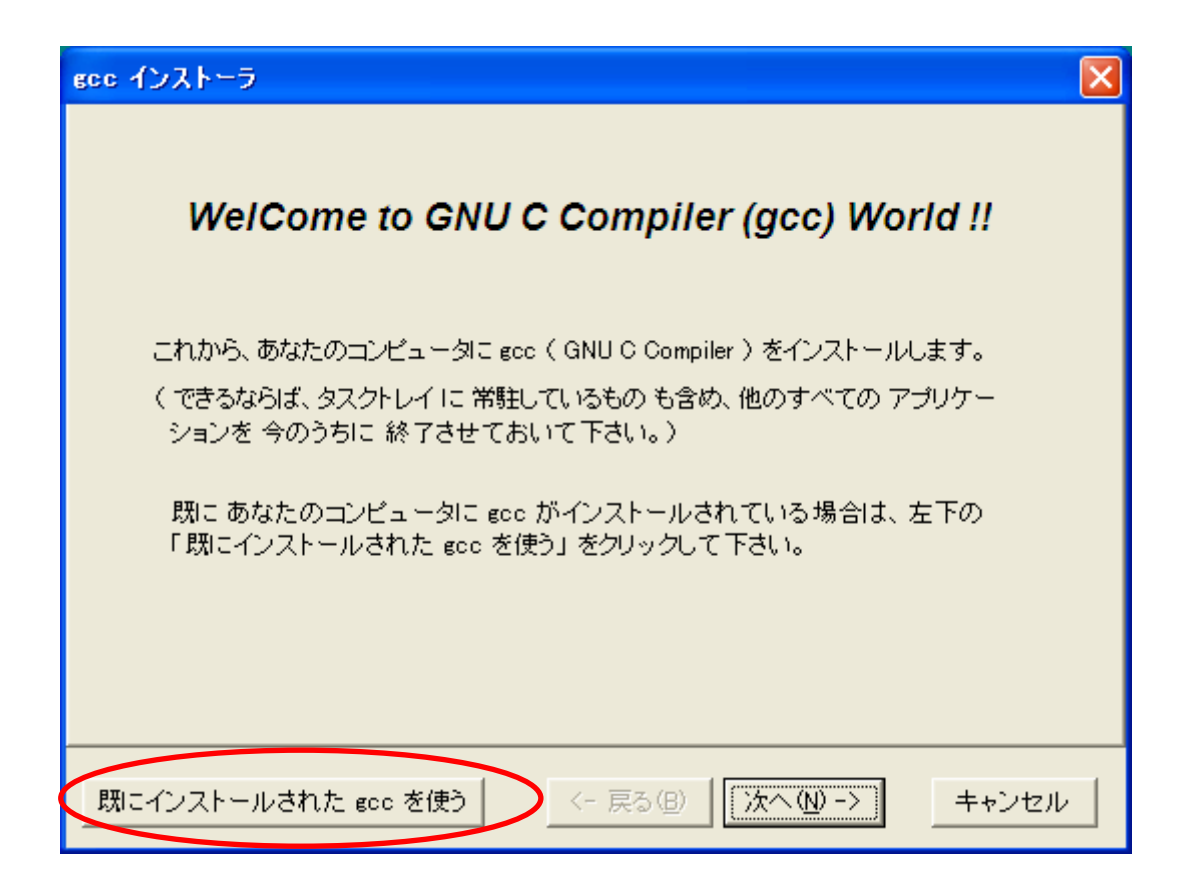

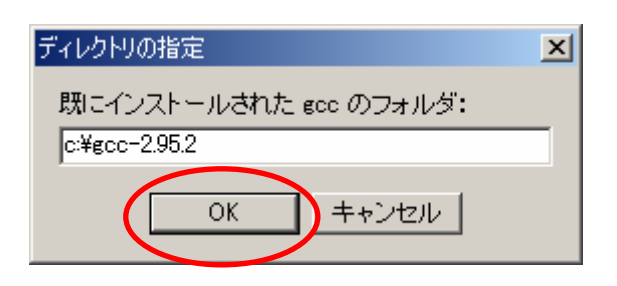

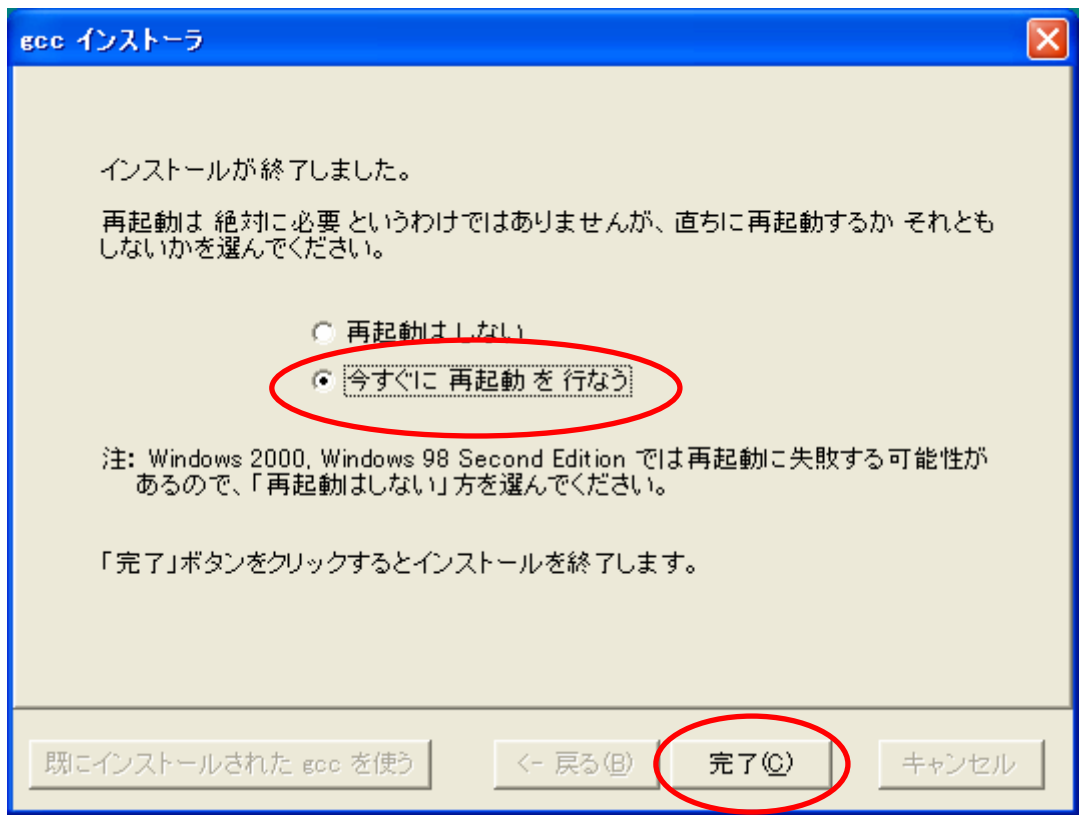